## O espazo Familias

No apartado de **"Servizos complementarios"** poderá realizar o pago telemático\* da taxa polo uso do servizo de comedor seleccionando en **"CiXTEC",** de maneira que non será preciso desprazarse nin á entidade bancaria nin ao centro**.** Os pasos a realizar son os seguintes:

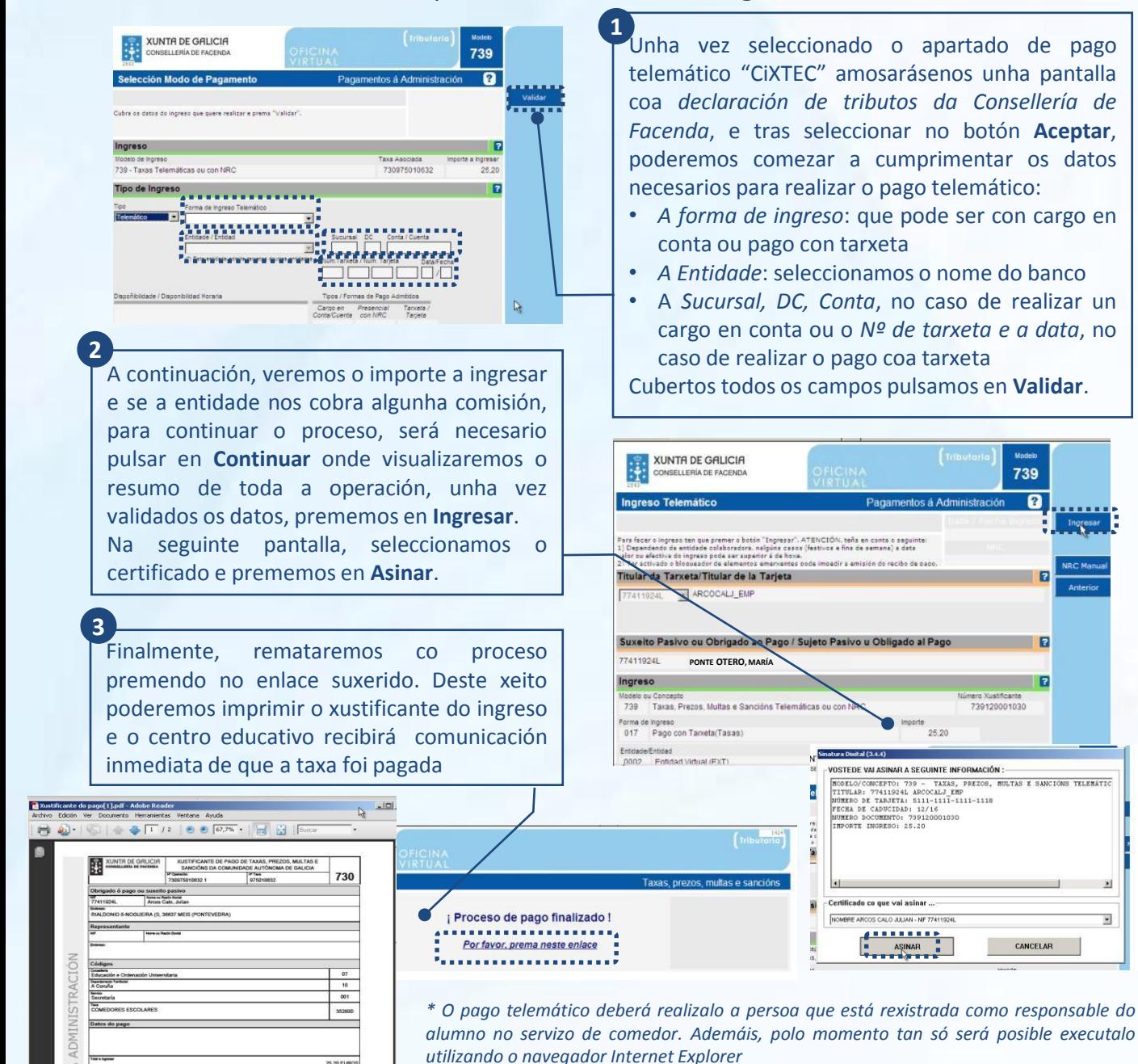

**XUNTA DE GALICIA** 

cto do pago

25,20 EU

1818

회

 $\overline{\mathbf{z}}$ 

PROXECT

739

ſ2

F

CANCELAR

739120001030